## Classes, Objects, Separation, and Constructors

Sections 7.12, 7.13, 7.14, and 7.15

1

2

3

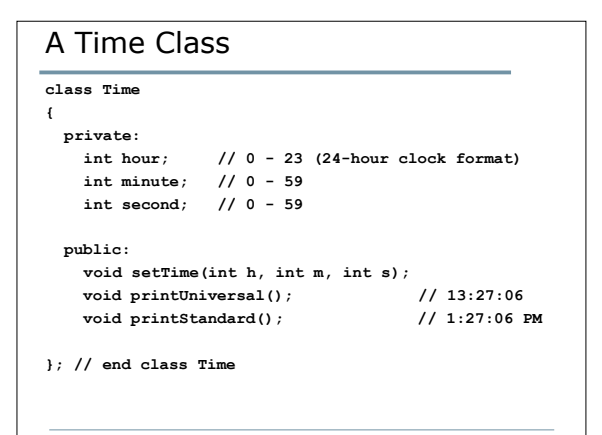

# Member Function Definitions

- How would we write the definitions of the member functions?
- Where would they be written?

## Separating Classes into Files (7.13)

- Every program we have written so far has been in one file (projectName.cpp)
- One of the principles of Software Engineering is to separate the interface from the implementation
- We will be storing class declarations and member functions in their own separate files

4

5

6

#### Separation

- The class declaration in a header file (.h). The name of the file is usually the same as the class name (e.g. Time.h)
- The definitions of the class member functions in a source file (.cpp). The name of the file is usually the same as the class name (e.g. Time.cpp)
- The main program is stored in its own source file (.cpp)

# Splitting the Time Program

• How would we split the Time program into different files?

#### Notes on Separating into Files

• The class declaration should contain an *include guard* to prevent the header file from being included more than once **#ifndef TIME\_H #define TIME\_H Class declaration #endif**

7

8

9

#### Notes on Separating into Files

- The file containing the member function definitions (e.g. time.cpp) needs to include the class header
	- o **#include "time.h"**
- The **"** indicate that the file is located in the current project directory
- Note: Only header files are ever included
	- o **#include "time.cpp" // ERROR!**

## Constructor (7.14)

- Special member function to initialize data members
- It has the same name as the class
- It does not have a return value
- The constructor is called whenever an object of that class is created (instantiated)

• **Time();**

```
Constructor Example
```
• What would the implementation of the constructor look like?

```
Time::Time()
```
**{**

**}**

```
hour = minute = second = 0;
```
Questions

```
• Which of the following statements is
invalid and why?
 o Time cTimeArray[5];
  for(int i = 0; i < 5; i++){
     cout <<
  cTimeArray[i].printStandard();
  }
 o Time cTime;
  cTime.hour = 14;
```
10

12

## Object-Oriented Features

- Information hiding
	- o Separate the implementation from the interface
	- o Objects are concerned with the interface, for example what functions are available to manipulate the data
	- o Objects are not concerned with the implementation. They do not care how the functions do what they do, as long as they do it correctly

## Overloading Constructors

- Recall from last semester that it is possible to create multiple functions with the same name
- How?

## Overloaded Constructors

• Overloaded constructors are the same as overloaded functions

13

14

15

- We could have multiple constructors in the Time class, each of which accepts a different number of arguments
- The appropriate constructor will be chosen based on the number of arguments used when creating the object
- Create multiple constructors for Time

## Default Constructor

- The default constructor is the constructor with no arguments
- If you do not create any constructors in your class, then the default constructor will be created for you
- If you have a constructor that takes arguments, then the default constructor will be created for you
- It is good programming practice to always create a default constructor, why?

# Default Arguments (7.15)

- You can set default arguments to constructors
- In the class definition, the constructor prototype will be

```
\circ Time(int = 0, int = 0, int = 0);
```

```
• The function definition will be
 Time::Time(int hr, int min, int sec)
 {
   setTime(hr, min, sec);
```

```
Using Default Arguments
```

```
• By having default arguments in the
constructor, we can now create objects of
the Time class as follows:
```
**Time cT1;**

**}**

**Time cT2(9);**

**Time cT3(9, 25);**

```
Time cT4(9, 25, 30);
```

```
Time cT5(45, 90, 72);
```
17

16